## <<Authorware 6.0

 $<<$ Authorware 60

- 13 ISBN 9787115107718
- 10 ISBN 7115107718

出版时间:2004-1-1

页数:330

字数:516000

extended by PDF and the PDF

http://www.tushu007.com

<<Authorware 6.0

Authorware 6.0

Authorware 60

Authorware 60

## <<Authorware 6.0

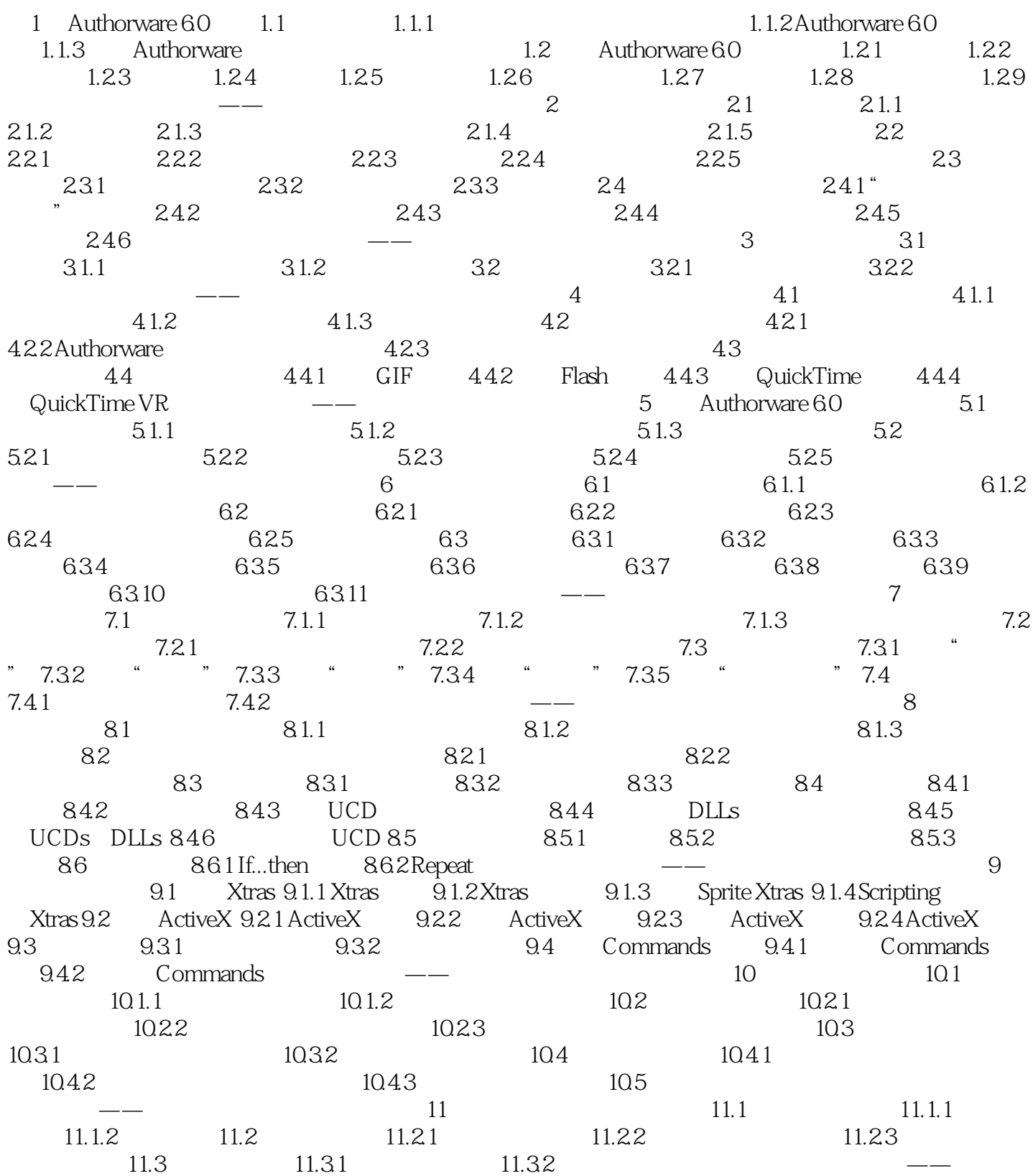

<<Authorware 6.0

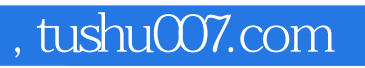

## <<Authorware 6.0

本站所提供下载的PDF图书仅提供预览和简介,请支持正版图书。

更多资源请访问:http://www.tushu007.com